#### **Réunion X-stra**

# **UdS et messagerie**

**jeudi 19 février 2009**

**www.unistra.fr www.unistra.fr**

# **Principes généraux (1/3)**

- Chaque compte de l'annuaire d'établissement UdS bénéficie d'une BAL unistra.fr
- Les comptes sont issus du système d'information Application Harpège : gestion des ressources humaines Application Apogée : gestion de la scolarité Saisie Harpège décentralisée : composantes/labos Plus de réactivité => données plus fiables Application Harpgest

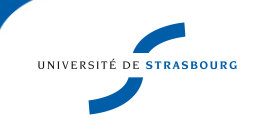

# **Principes généraux (2/3)**

Une personne = un compte

Compte utilisable sans intervention d'un informaticien

ENT, Messagerie, wifi, VPN, Univ-R, etc.

Adoption avec Authiris pour besoins avancés :

Adresses supplémentaires

profils Wifi/VPN

Assistance au sein de la composante/labo

Hébergement messagerie externe à la DI :

mise en place d'un transfert par l'utilisateur ou correspondant

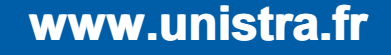

# **Principes généraux (3/3)**

Pas de suppression automatique actuellement : Pas eu le temps d'adapter les scripts Redéfinir les processus pour : rester en cohérence avec le SI permettre de rester souple : retraité, départ temporaire, etc. Les comptes ne seront jamais supprimés « en douce d'un jour à l'autre »

#### **Comptes personnels existants**

Chaque compte a une adresse [login@unistra.fr](mailto:login@unistra.fr) pour diminuer les risques de collision

Possibilité de saisir d'autres adresses unistra.fr Application Authiris

Eviter la collection d'adresse

Authiris : « adresse principale »

Adresse d'émission pour le webmail

Adresse affichée dans l'annuaire [www.unistra.fr](http://www.unistra.fr/)

va surement encore changer

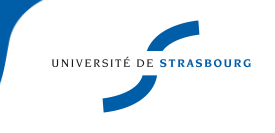

## **Nouveaux arrivants**

#### Saisie Harpgest :

Nouvel arrivant UdS :

nouveau mot de passe

Compte créé par défaut avec une adresse [login@unistra.fr](mailto:login@unistra.fr)

Mutation : saisie de l'affectation

pas de modification sur le compte

Adoption possible par le correspondant réseaux

Authiris > Ajout d'un compte

Eventuellement, procédure de migration

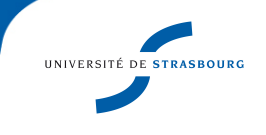

#### **Etudiants**

Pas de nouvelles d'adresses actuellement Nouvelle intégration dans l'annuaire pour 09/2009 Fusion des base Apogée Souhait de la présidence : unistra.fr Avantages : visibilité et intégration Inconvénient : 42000 adresses ...

A suivre ...

## **Comptes non-nominatifs**

Soutien politique pour le refus : problématique de sécurité Remplacer par le couple « listes » + « filtre » Délégation de gestion des listes (Sympa)

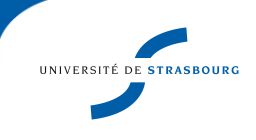

#### **Sous-domaines**

Règles générales : visibilité et clarté

- acronymes, noms de compo, labos : OK
- Validation par comité de nommage

Demandes à envoyer :

Pierre David : [pda@unistra.fr](mailto:pda@unistra.fr)

Catherine Mongenet : mongenet@unistra.fr

## **Le domaine u-strasbg.fr**

Aujourd'hui au 30 juin 2009 :

adresses fonctionnelles

création d'adresses possibles

30 juin 2009 : gel du domaine

Arrêt des création d'adresses

Adresses en place continueront de fonctionner

Hébergement DI : les « adresses principales » deviendront unistra.fr

Durée de vie non définie : 10 ans ou plus

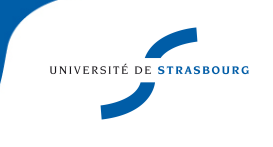

#### **Listes de diffusions - abonnements**

Nouvelles adresses => problème de postage

- Les utilisateurs doivent se réabonner avec leur nouvelle adresse
- Gestion de listes :

Problème identique pour propriétaires et modérateurs

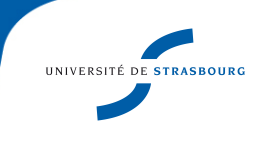

### **Listes de diffusions - abonnements**

Listes u-strasbg.fr et hébergement DI :

Abonnements multiples dans les listes (nomail)

Inconv : difficile de réabonner manuellement la personne avec une nouvelle adresse unistra.fr

Recommendation :

Nouveaux abonnements avec [adresses@unistra.fr](mailto:adresses@unistra.fr)

Après le 30/06/2009, la DI rébonnera les personnes avec la nouvelle adresse principales unistra.fr

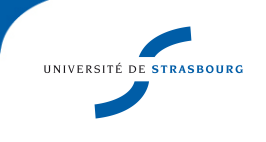

## **Listes de diffusions en unistra.fr**

Serveur de listes @unistra.fr

déploiement de listes pour les services centraux

convention de nommage stricte : service-objet@unistra.fr [di-tous@unistra.fr](mailto:di-tous@unistra.fr)

[drh-paie@unistra.fr](mailto:drh-paie@unistra.fr)

idem pour les composante et labos

Serveur de listes @composante.unistra.fr

liberté totale dans le sous-domaine

nécessite l'hébergement à la DI

solution pas encore validée

**www.unistra.fr www.unistra.fr**

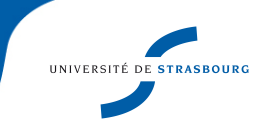

#### **Questions ?**

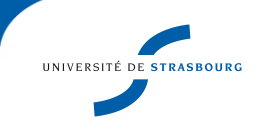

**www.unistra.fr www.unistra.fr**